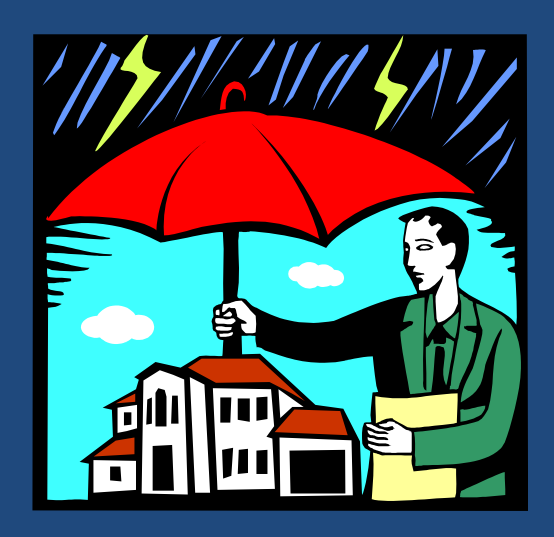

## **ВОССТАНОВЛЕНИЕ И РЕЗЕРВНОЕ КОПИРОВАНИЕ БАЗ ДАННЫХ**

*Если ты не думаешь о будущем, у тебя не будет его. Дж. Голсуорси*

Технологии баз данных

### Содержание

- Журнализация транзакций
- Восстановление базы данных
- Резервное копирование базы данных

### Долговечность транзакций

- **3**
- Изменения, внесенные транзакцией, должны быть сохранены в базе данных, даже если после ее фиксации происходит сбой системы.
- Сбой может произойти после оператора commit, но до записи изменений из буферов оперативной памяти на жесткий диск.
- Если подобный сбой случился, после перезагрузки системы должна внести соответствующие обновления в базу данных.

# Журнал транзакций

- **4**
- Журнал транзакций файл, в котором регистрируются изменения, вносимые транзакциями в базу данных.
- Журнал ведется по протоколу *WAL (Write Ahead Log)*: запись в журнал об операции осуществляется *перед* выполнением этой операции.

### Контрольные точки транзакции

**5**

#### Действия системы при перезагрузке

- Транзакции, зафиксированные до отказа системы, изменения которых не были физически записаны в базу данных, необходимо выполнить повторно.
- Транзакции, не зафиксированные до отказа системы, необходимо отменить.
- Система различает данные категории транзакций с помощью *контрольных точек*.
- В момент контрольной точки (например, при определенном количестве записей в журнале) система форсированно записывает на диск
	- содержимое рабочих буферов базы данных
	- список выполняющихся в данный момент транзакций.

### Транзакции во время сбоя системы

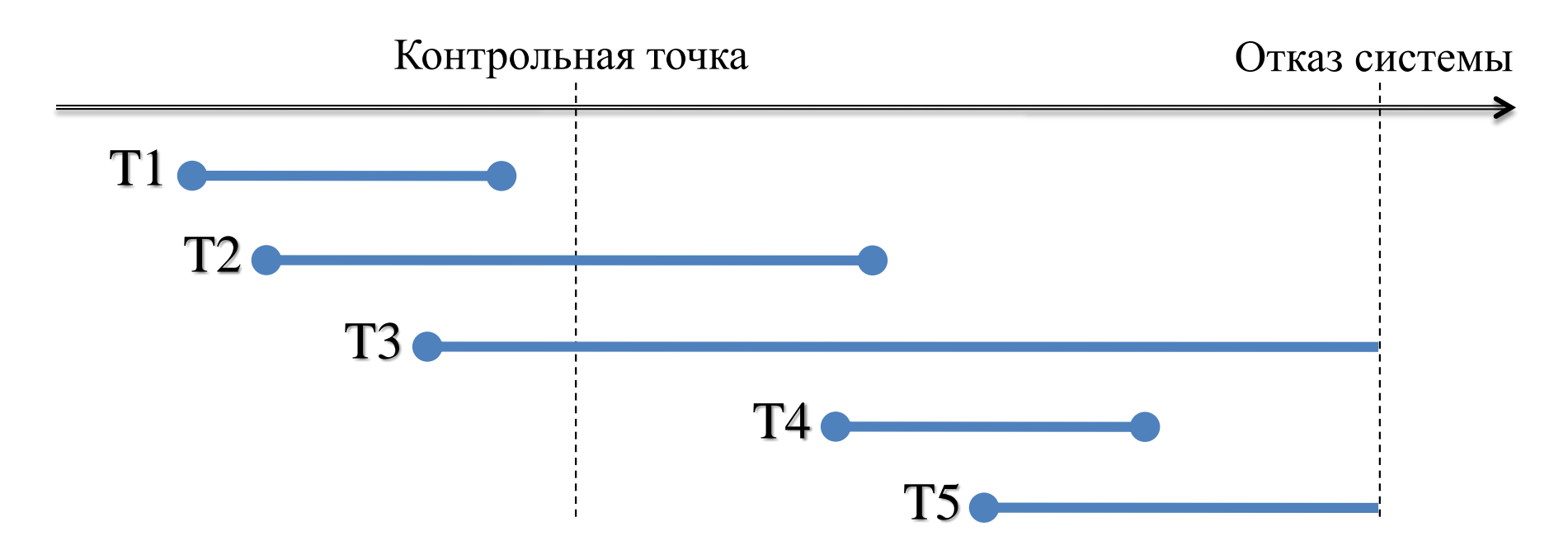

п Т1 не включается в процесс перезагрузки. T3 и T5 должны быть отменены.

**6**

T2 и T4 должны быть выполнены повторно.

### Восстановление во время перезагрузки системы

**7**

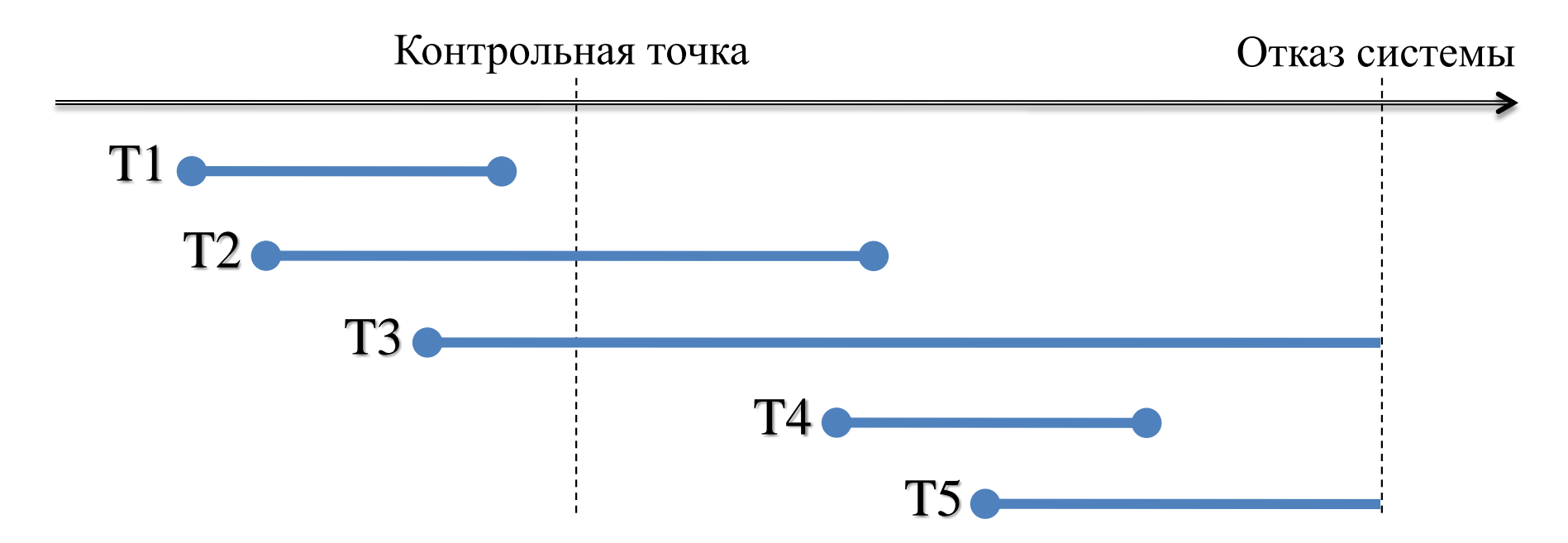

 Список UNDO – транзакции, которые необходимо отменить.

 Список REDO – транзакции, которые необходимо выполнить повторно.

### Восстановление во время перезагрузки системы **8**

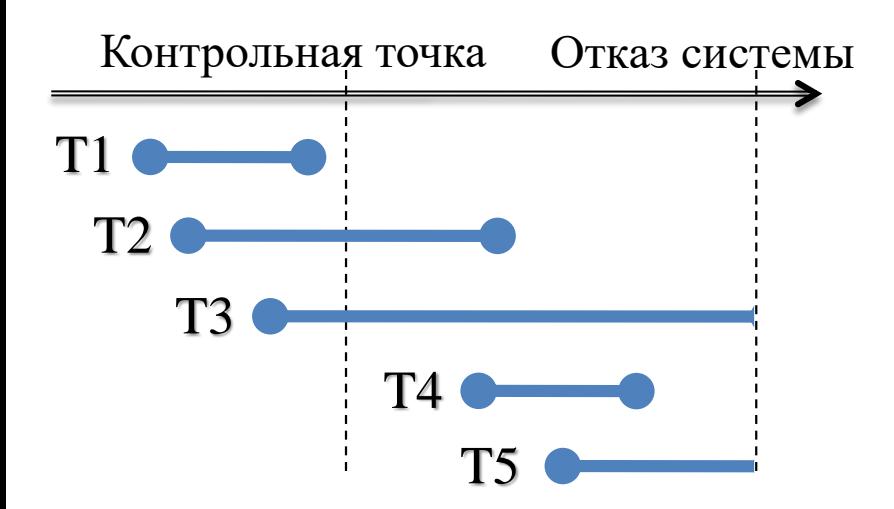

1. Занести в список UNDO все транзакции из записи контрольной точки, список REDO оставить пустым. **u** UNDO: T2, T3

- $\blacksquare$  REDO: пусто.
- 2. Пока не конец журнала, смотреть записи после контрольной точки:
	- **е** если BEGIN TRANSACTION T, то добавить Т в список UNDO. UNDO: T2, T3, T4, T5.
	- **е** если COMMIT TRANSACTION T, то добавить  $T$  в список REDO. REDO: T2, T4.
- 3. Отменить *в обратном порядке* транзакции из списка UNDO
	- **u** UNDO T5, T4, T3, T2.
- 4. Повторно выполнить *в прямом порядке* транзакции из списка REDO
	- $\blacksquare$  REDO T2, T4.

### Восстановление во время перезагрузки системы

**9**

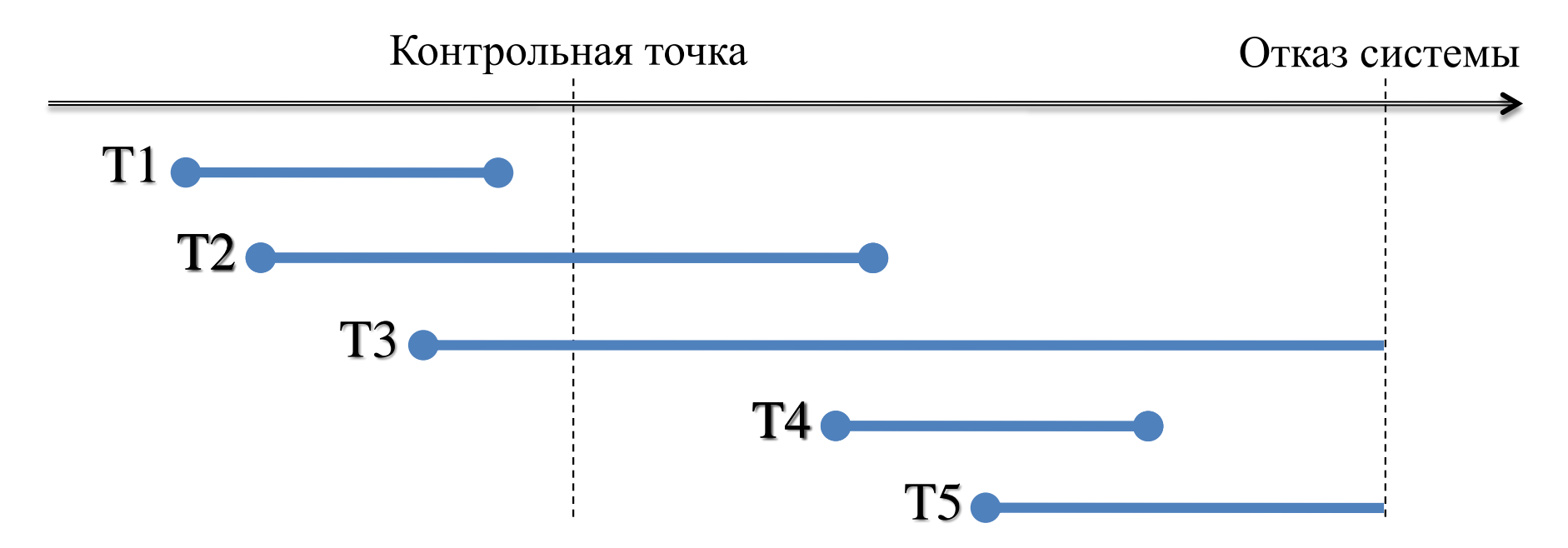

- 1. Отменить *в обратном порядке* транзакции из списка UNDO **u** UNDO T5, T4, T3, T2.
- 2. Повторно выполнить *в прямом порядке* транзакции из списка REDO  $REDO T2, T4$

### Резервное копирование базы данных **10**

- *Резервное копирование (backup)* базы данных создание и поддержка копий базы данных.
	- Может выполняться утилитами СУБД или ОС над частью или полным набором физических файлов либо объектов базы данных.
- *Восстановление (recovery)* базы данных обновление последней резервной копии базы данных в соответствии с журналом транзакций.

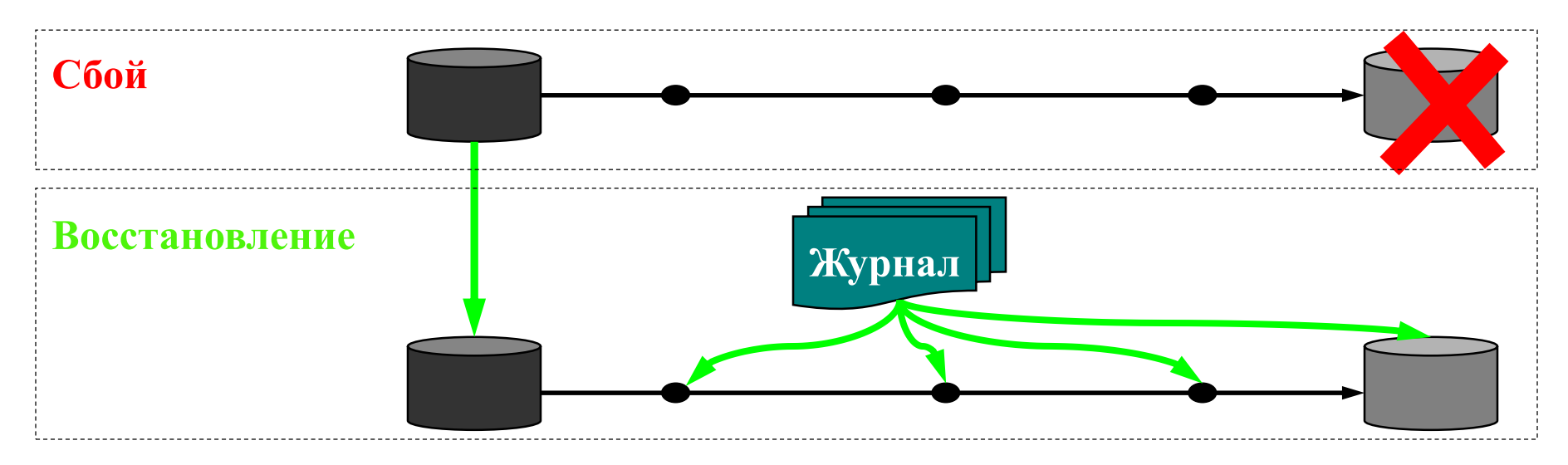

### Резервное копирование в СУБД **Oracle**

- Два экземпляра журнала
	- онлайн-журнал

**11**

- архивный журнал
- Мультиплексирование журнала
- Резервное копирование базы данных

### Онлайн-журнал

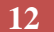

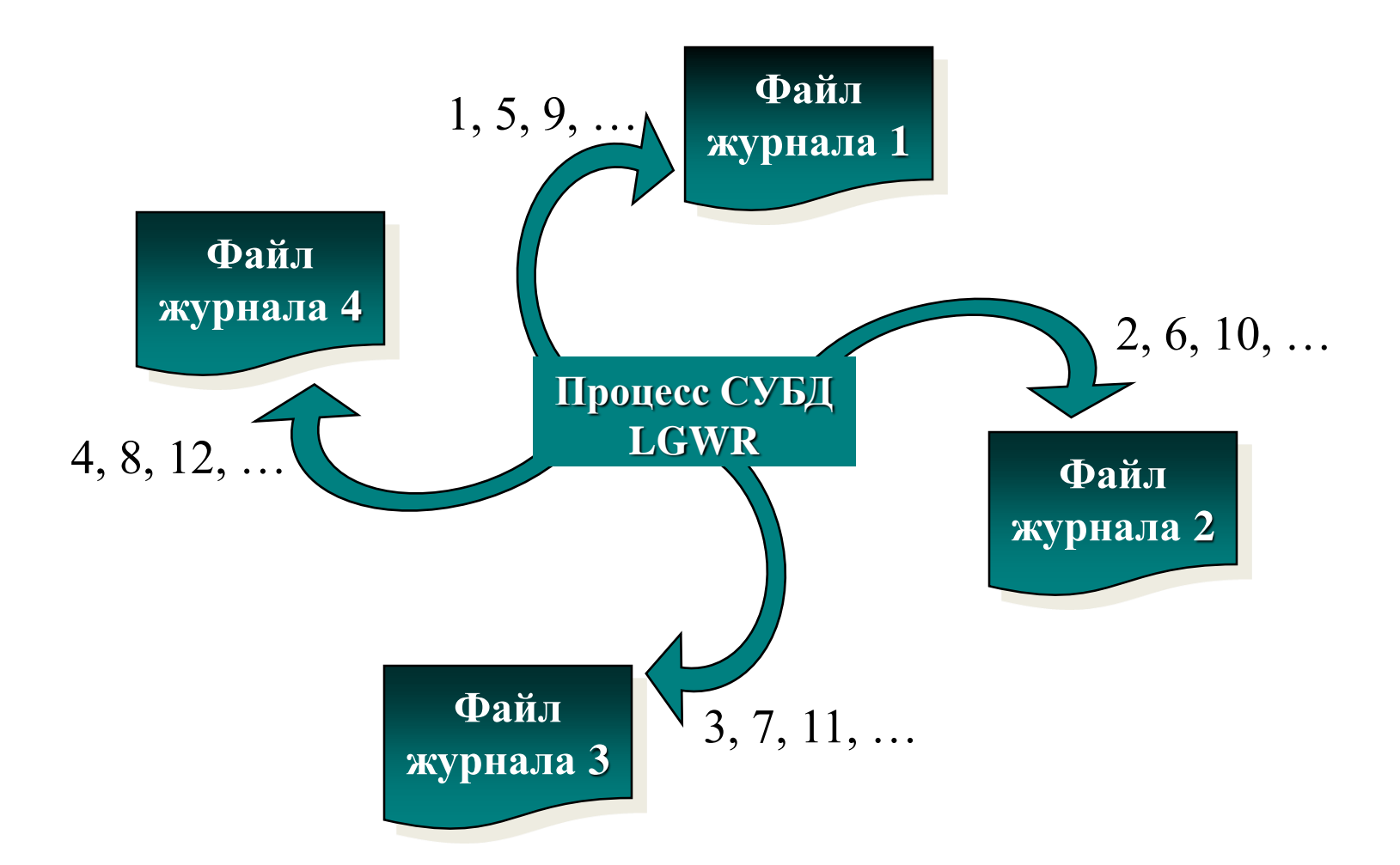

## Архивный журнал

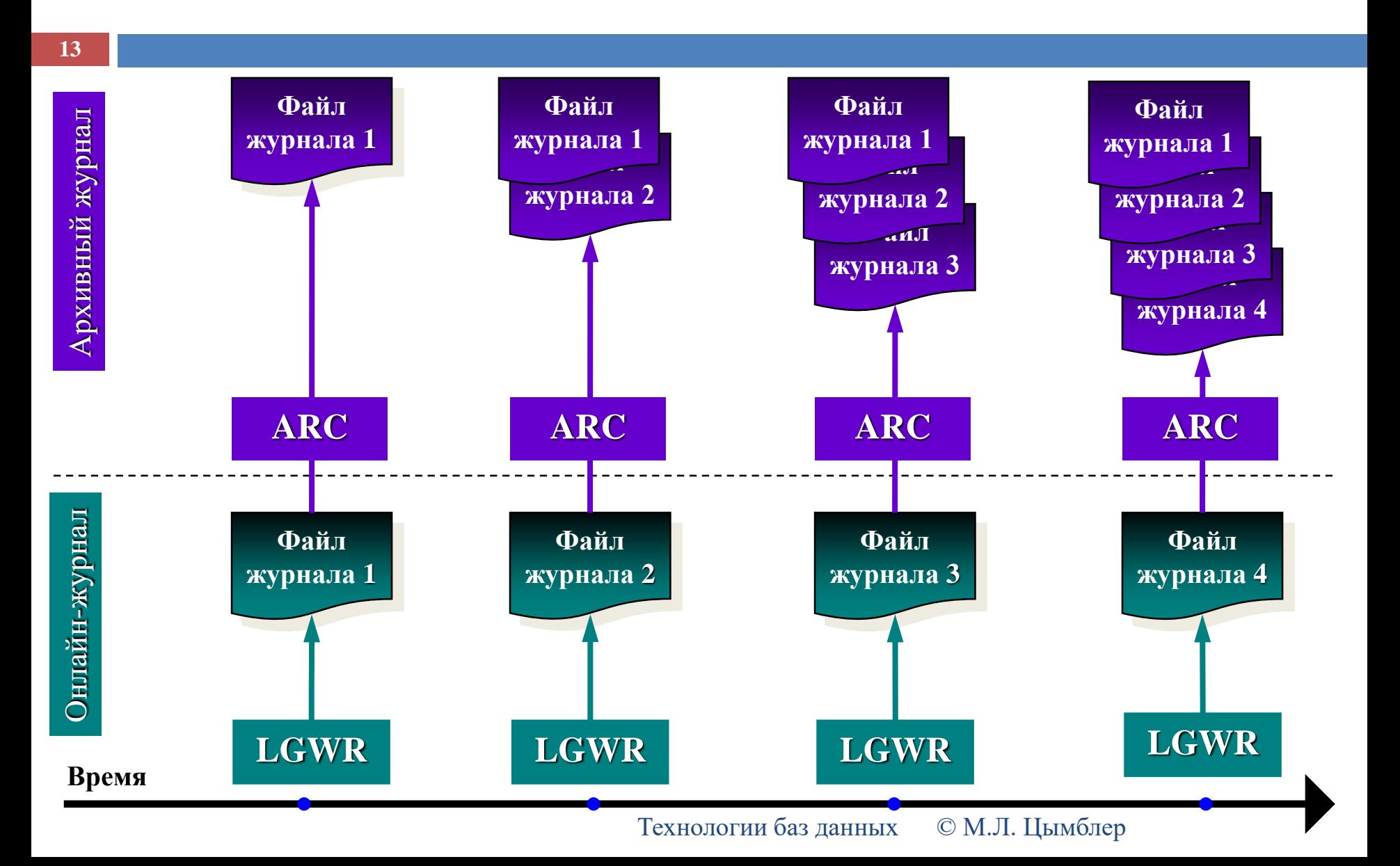

## Дуплексный онлайн-журнал

**14**

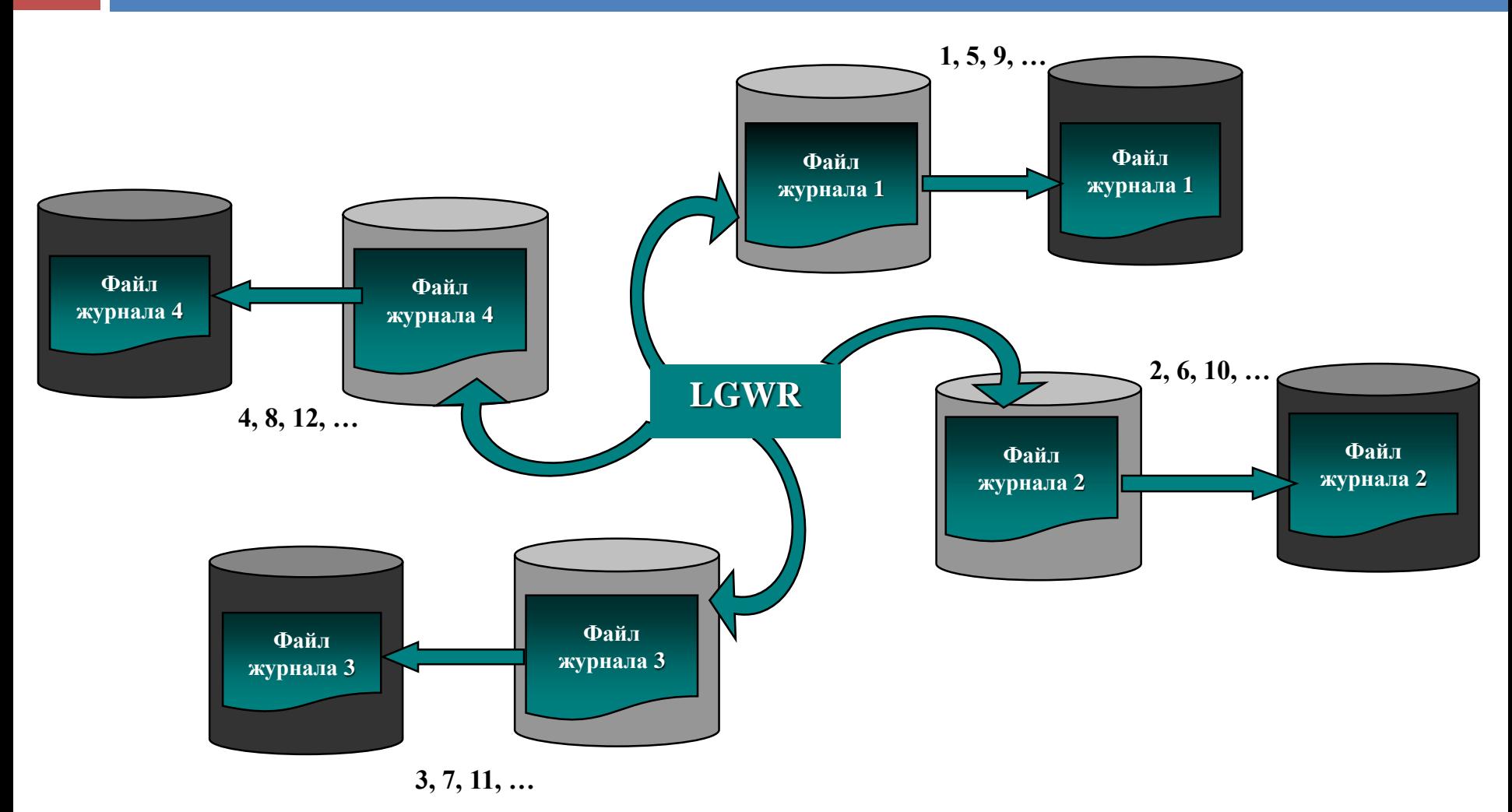

## Дуплексный архивный журнал

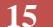

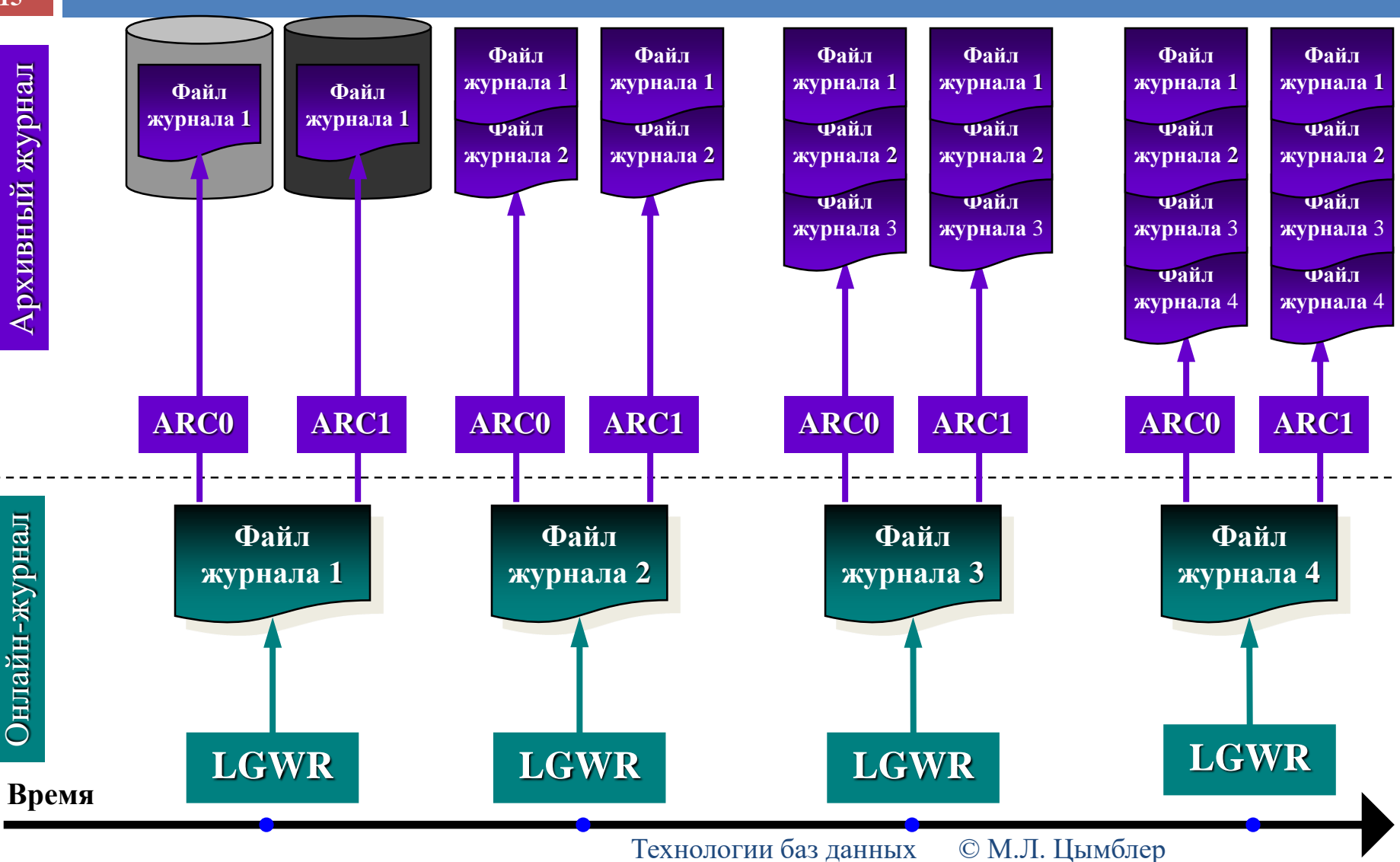

### Стратегия резервного копирования

#### *Что* копировать?

- Варианты: вся база данных, избранные файлы данных, архивный журнал или их комбинация.
- *Каким способом* копировать?
	- Варианты: согласованно/несогласованно.
- *Какими средствами* копировать?
	- Варианты: утилиты СУБД или ОС.
- *Как часто* копировать?
	- Возможное решение: еженедельно полное копирование базы данных, ежедневно – копирование наиболее важных таблиц, поддержка архивного журнала, мультиплексирование журнала.

### Заключение

- **17**
- Восстановление базы данных основано на использовании журнала транзакций и резервной копии базы данных.
	- В журнал транзакций записываются все операции, производимые транзакциями, причем перед выполнением этих операций.
	- СУБД обеспечивает контрольные точки, в которые осуществляется запись данных из буферов оперативной памяти в базу данных, и списка выполняющихся транзакций – в файл журнала.
	- Восстановление осуществляется как часть перезагрузки системы отменой и повторным выполнением определенных транзакций.
- СУБД предоставляет коллекцию средств для осуществления политики резервного копирования базы данных.